# **S-JQL Reference**

# structure() JQL Function Reference

To specify a structure condition in JQL, use the following format:

 $\boldsymbol{i}$ ssue in structure(*structureName<sub>opt</sub>, structureQuery<sub>opt</sub>)* 

#### Function arguments:

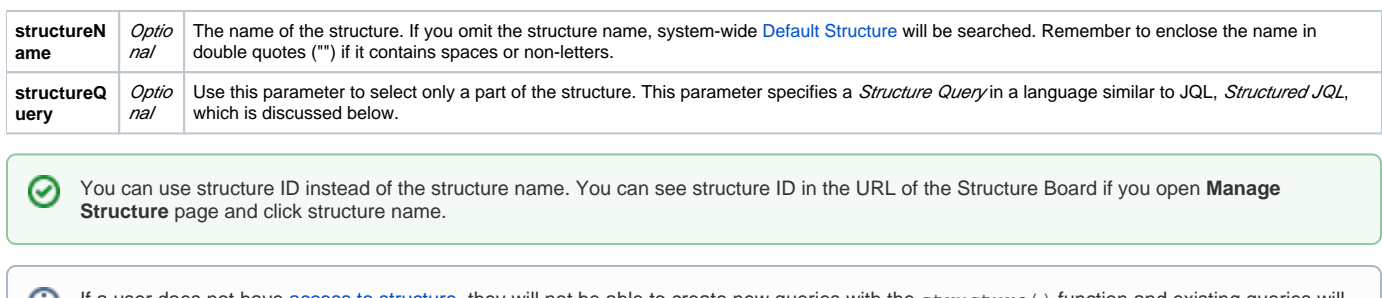

If a user does not have [access to structure](https://wiki.almworks.com/display/structure024/Who+Has+Access+to+the+Structure), they will not be able to create new queries with the structure() function and existing queries will ⊙ have structure() function return an empty set. However, the user will still see structure() function offered in the JQL completion dropdown.

# Structured JQL Language Reference

Structure query is a hierarchical condition on the issues added to the structure. Structure query is expressed in the Structured JQL language (S-JQL), described in this section.

This reference assumes that you are familiar with [Advanced Searching](https://confluence.atlassian.com/display/JIRA/Advanced+Searching) and [Advanced Searching Functions](https://confluence.atlassian.com/display/JIRA/Advanced+Searching+Functions) capabilities of JIRA.

<span id="page-0-1"></span>List of Structured JQL topics:

- [Constraints](#page-0-0)
- [Basic constraint](#page-6-0)
- [Negation](#page-1-0)

ന

- [Relational constraint](#page-1-1)
	- [Relations](#page-2-0)
		- [Operators](#page-2-1)
		- [Sub-constraints](#page-4-0)
	- issue [relation: adding sub-constraint matches to the result set](#page-4-1)
- [Combining constraints with Boolean operators](#page-5-0)
- [Quoting structure query argument in the](#page-5-1) structure() JQL function
- **Backward compatibility with structure() [JQL function prior to Structure 2.4](#page-5-2)**
- [Railroad diagrams](#page-6-1)

# <span id="page-0-0"></span>**Constraints**

Structure query consists of *constraints*. Each constraint matches some issues in the structure. In the simplest case, the whole structure query consists of a single constraint; for now, we will consider only this case.

There are two types of constraints: basic and relational constraints.

[^ up to the list of S-JQL topics](#page-0-1)

#### **Basic constraint**

A basic constraint is one of the following:

1. A JQL query enclosed in square brackets:

[status = Open]

This kind of basic contraint matches all issues in the structure that satisfy the JQL query.

```
2. 
Issues having special positions within the structure:
```
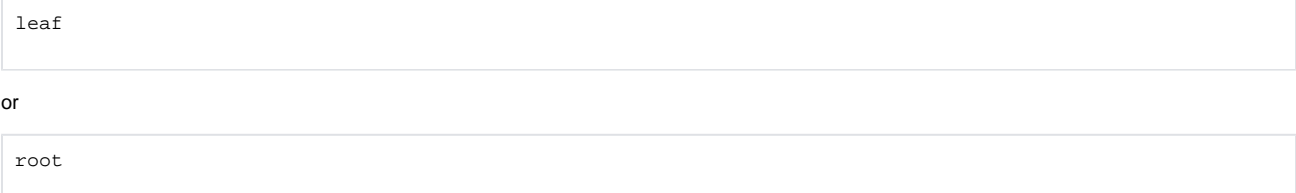

The first constraint matches issues at the bottom level of the hierarchy, i.e., issues that do not have children. The second constraint matches issues at the top level of the hierarchy, i.e., issues that do not have a parent.

#### 3. A comma-separated list of issues:

TS-129, TS-239

or just a single issue:

TS-129

You can specify issue key, as above, or issue ID:

19320

This kind of basic constraint matches just the referenced issues. If some of the issues are not contained within the structure, they are ignored. If none of the issues are contained within the structure, the constraint matches no issues.

4. An empty constraint matching no issues:

empty

This constraint plays the same role as JQL's EMPTY keyword. It is intended to be used as a [sub-constraint](#page-4-0) in relational constraints, which are discussed further.

### [^ up to the list of S-JQL topics](#page-0-1)

#### <span id="page-1-0"></span>**Negation**

Any constraint, basic or relational, can be negated using keyword NOT. This produces a constraint that matches all issues that the original constraint doesn't:

not leaf

matches all issues that are not top-level issues in the structure.

You can always enclose a constraint in parentheses to ease understanding. So, all issues in the structure except TS-129 and TS-239 are matched by this structure query:

```
not (TS-129, TS-239)
```
[^ up to the list of S-JQL topics](#page-0-1)

#### <span id="page-1-1"></span>**Relational constraint**

A basic constraint matches issues that satisfy a condition. A relational constraint matches issues related to issues that satisfy a condition. Related corresponds to a relationship between issues in the structure, like parent-child. For example,

TS-129

is a basic constraint that matches a single issue TS-129;

child in TS-129

is a relational constraint matching an issue such that its child is TS-129.

Relational constraint has the form [relation](#page-2-0) [operator](#page-2-1) [subConstraint](#page-4-0). Here, subConstraint is a constraint on the relatives of issues to be matched; other parts of relational constraint are discussed in the following sections.

Note that the form of relational constraint is similar to the form of JQL clause, field operator value. O) Indeed, let's describe in English a JQL query type in (Epic, Story): it matches issues having type that is in values Epic, Story. Now, let's describe in English a structure query parent in [type = Epic]: it matches issues having parent that is in constraint "type = Epic".

As you can see, the form that can be used to describe the structure query is similar to that of JQL.

#### [^ up to the list of S-JQL topics](#page-0-1)

#### <span id="page-2-0"></span>Relations

#### S-JQL has the following relations:

- child: issue is a child (sub-issue) of another issue in the structure.
- parent: issue is a parent of another issue in the structure.
- descendant: issue is a descendant (sub- or sub-sub-...-issue) of another issue in the structure.
- ancestor: issue is an ancestor (parent, parent-of-parent, or parent-of-parent-...-of-parent) of another issue in the structure.
- sibling: issue is a sibling of another issue in the structure. Two issues are considered siblings if they are under the same parent issue.
- prevSibling: issue is a previous (preceding) sibling of another issue in the structure. Issue A is a preceding sibling of issue B if it is a sibling of B and A is higher than  $B(A \text{ comes before } B)$
- nextSibling: issue is a next (following) sibling of another issue in the structure. Issue A is a following sibling of issue B if it is a sibling of B and A is lower than  $B(A \text{ comes after } B)$
- issue is a relation of an issue to itself. Its role is explained later, in the issue [relation section,](#page-4-1) because first one has to grok how operators and
- sub-constraints work.
	- There are also combinations of issue with all other relations, listed for completeness below.
- childOrIssue
- parentOrIssue
- descendantOrIssue
- ancestorOrIssue
- siblingOrIssue
- prevSiblingOrIssue
- nextSiblingOrIssue

Those familiar with XPath may have recognized these relations; indeed, they work like the corresponding XPath axes. ന

#### [^ up to the list of S-JQL topics](#page-0-1)

#### <span id="page-2-1"></span>**Operators**

These are the operators used in S-JQL:

IN, NOT IN, IS, IS NOT, =, !=, OF

operator specifies how subConstraint is applied to relation:

1. IN, IS, and = put constraint on the relatives of a matched issue.

For example, consider

Λ

child in (TS-129, TS-239)

Here, relation is child, so an issue's relative in question is its child in the structure. Thus, an issue matches if at least one of its children is TS  $-129$  or TS-239.

There is no difference between these three operators, unlike JQL. Different forms exist to allow for more natural-looking queries with some sub-constraints.

2. NOT IN, IS NOT, and != are negated versions of IN, IS, and =. That is, an issue is matched if it *is not related to* any issue matching subConstr aint.

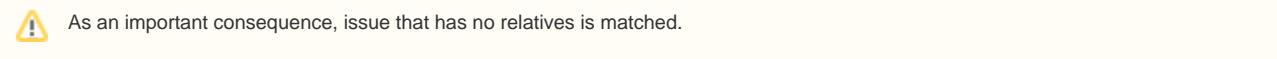

### For example, consider

⊗

child not in (TS-129, TS-239)

An issue matches if no child is TS-129 nor TS-239; thus, this constraint matches all issues that either have no children or do not have any of these two issues among their children.

Using one of these operators in a relational constraint is the same as using IN (or IS, or =) and negating the whole relational ⊙ constraint. Thus, the constraint above is equivalent to

not (child in (TS-129, TS-239))

**But**, using one of these operators is **very not** the same as using operator IN and negating subConstraint!

First, *having relatives other than X* is not the same as not having relatives X. Think of it as of relationships in a human family: having a relative other than brother (e.g., a sister) is **not** the same as not having a brother, because one may have both a sister and a brother. Second, an issue with no relatives is not matched by the transformed query.

For example,

child in (not (TS-129, TS-239))

matches all issues that have at least one child that is neither TS-129 nor TS-239. That is, the only issues that are not matched are leaves and those that have only TS-129 or TS-239 as children.

#### 3. OF matches the relatives of issues that satisfy subConstraint.

#### For example, consider

child of (TS-129, TS-239)

An issue matches if it is a child of either  $TS-129$  or  $TS-239$ .

To have a model of how operators  $\text{IN}$  ( $\text{IS},$  =) and  $\text{OF}$  work and to understand the difference between them, consider the table below. Suppose that we take all issues in the structure and put each of them, one by one, in column **issue**. For each issue, we take all of its relatives and put each of them, one by one, in column **relative**. Thus we get pairs of issues. We examine each pair, and if one of the components satisfies subConstraint, we add the other component to the result set. Which component is added, depends on the operator:

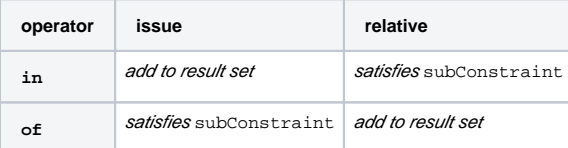

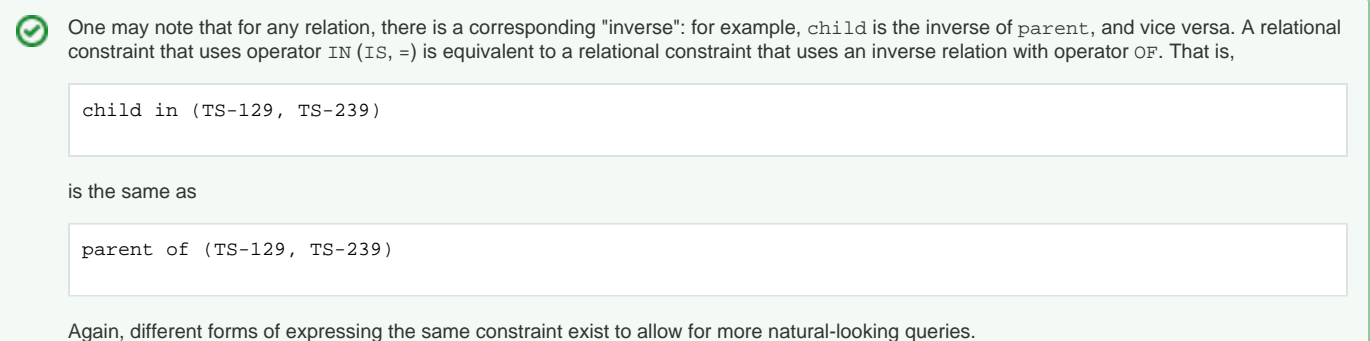

[^ up to the list of S-JQL topics](#page-0-1)

# <span id="page-4-0"></span>Sub-constraints

Any constraint can be used as a sub-constraint, whether basic, relational, or a [combination of those](#page-5-0). For example,

child of root

selects issues on the second level of the hierarchy. To select issues on the third level of the hierarchy, you can once again use relation child and the previous query as subConstraint:

child of (child of root)

There is a special basic constraint, empty, which matches no issues. It is used as a sub-constraint to match issues that have no relatives as per relation

For example, let's take relation child and see what the corresponding relational constraints with different operators mean.

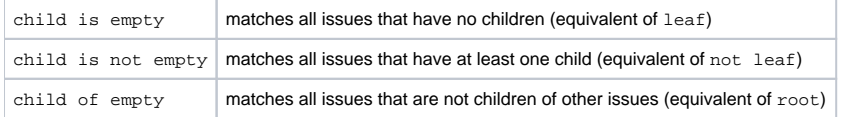

Of course, using leaf or root is more convenient, but you can apply empty to any other relation. For instance, sibling is empty matches an issue if it is the only child of its parent.

#### [^ up to the list of S-JQL topics](#page-0-1)

<span id="page-4-1"></span>issue relation: adding sub-constraint matches to the result set

A relational constraint with relation issue behaves exactly as its sub-constraint, possibly negated if operator NOT IN (IS NOT, !=) is used. Thus,

issue in [status = Open]

#### is equivalent to

[status = Open]

#### Similarly,

issue not in [status = Open]

# is equivalent to

not [status = Open]

When combined with another relation, issue allows to add the issues matched by subConstraint to the resulting set. For example,

descendant of TS-129

returns all of the children of TS-129 at all levels, but does not return TS-129 itself. To add TS-129, use descendantOrIssue:

descendantOrIssue of TS-129

#### [^ up to the list of S-JQL topics](#page-0-1)

#### <span id="page-5-0"></span>**Combining constraints with Boolean operators**

We can now define a structure query as a *Boolean combination of constraints*, that is, a structure query consists of constraints connected with AND and OR. When two constraints are connected with AND, together they will match issues that are matched by both constraints. This allows you to limit the results. Likewise, when two constraints are connected by OR, together they will match issues that are matched by at least one of the constraints. This allows you to expand the results.

Note that AND has higher precedence than OR. That means that the Structure query

leaf or (parent of leaf) and [status = Open]

matches all issues that are either leaves, or are parents of leaves in status Open. In order to also constrain leaf issues to be in the status Open, you need to use parentheses:

(leaf or (parent of leaf)) and [status = Open]

#### [^ up to the list of S-JQL topics](#page-0-1)

#### <span id="page-5-1"></span>**Quoting structure query argument in the structure() JQL function**

When specifying structure query as a parameter of the structure() JQL function, you should enclose it in "double quotes" or 'single quotes' if it contains spaces or non-letters. Please note that if you are using quotes of one kind, you cannot use quotes of the same kind in the inner JQL constraint.

This query will not parse:

```
Œ
        issue in structure("My personal structure", "child of [Status = "Awaiting Deployment"]")You should use single quotes in the inner JQL constraint instead:
```
issue in structure("My personal structure", "child of [Status = 'Awaiting Deployment']")

If some values in the inner JQL constraint contain quotes, you should escape them with a backslash:

issue in structure("My personal structure", "child of [fixVersion = 'funky\"Version']")

[^ up to the list of S-JQL topics](#page-0-1)

#### <span id="page-5-2"></span>**Backward compatibility with structure() JQL function prior to Structure 2.4**

Prior to Structure 2.4, structure() JQL function did not take structure query as an argument; you could specify only one issue key or ID, and you would get the referenced issue along with all of its children at all levels. As you might have noticed, this old-style usage can be interpreted as a structure query, but according to the rules of S-JQL, it would return just the referenced issue without its children. To maintain backward compatibility, any structure query in Structure 2.4 that consists of a single basic constraint that references issues by their keys or IDs matches not only these issues, but all of their children as well.

That means that if you were using JQL of the form

issue in structure("My personal structure", TS-129)

then in Structure 2.4 this query will still return TS-129 and all of its children at all levels (provided that TS-129 is added to the structure.)

If this backward compatibility bites you (if, say, you need to check whether an issue is added to a structure), prepend the structure query with issue in:

```
issue in structure("My personal structure", "issue in TS-129")
```
This JQL will match only TS-129 if it is in the structure.

```
^ up to the list of S-JQL topics
```
## <span id="page-6-1"></span>**Railroad diagrams**

As a final piece of reference, here's the S-JQL syntax in the form of [railroad diagrams.](http://en.wikipedia.org/wiki/Railroad_diagram)

S-JQL keywords are case-insensitive, and all underscores in keywords are optional.

#### structure-query

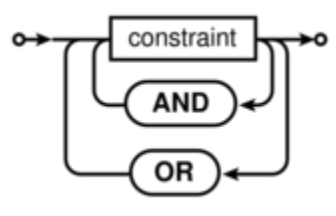

S-JQL admits using && and & in place of AND, as well as | | and | in place of OR. ⊕

# constraint

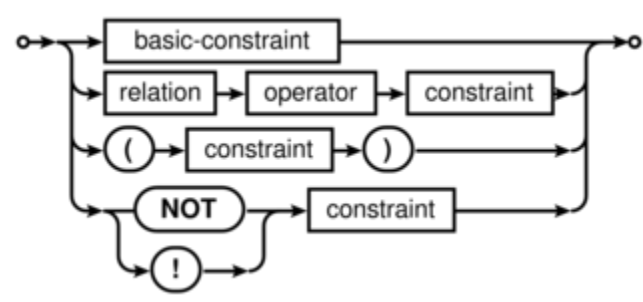

basic-constraint

<span id="page-6-0"></span>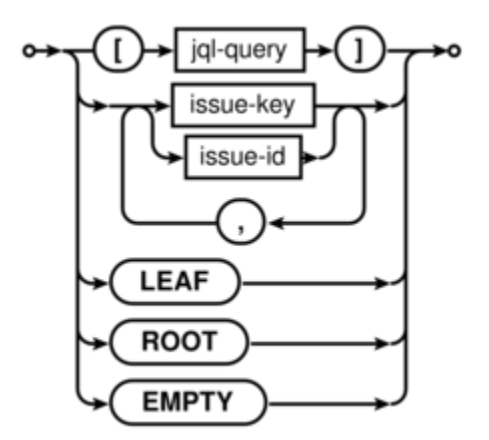

- jql-query is any valid JQL query subject to the [quoting restrictions](#page-5-1).
- issue-key is any valid JIRA issue key.
- issue-id is any valid JIRA issue ID.

relation

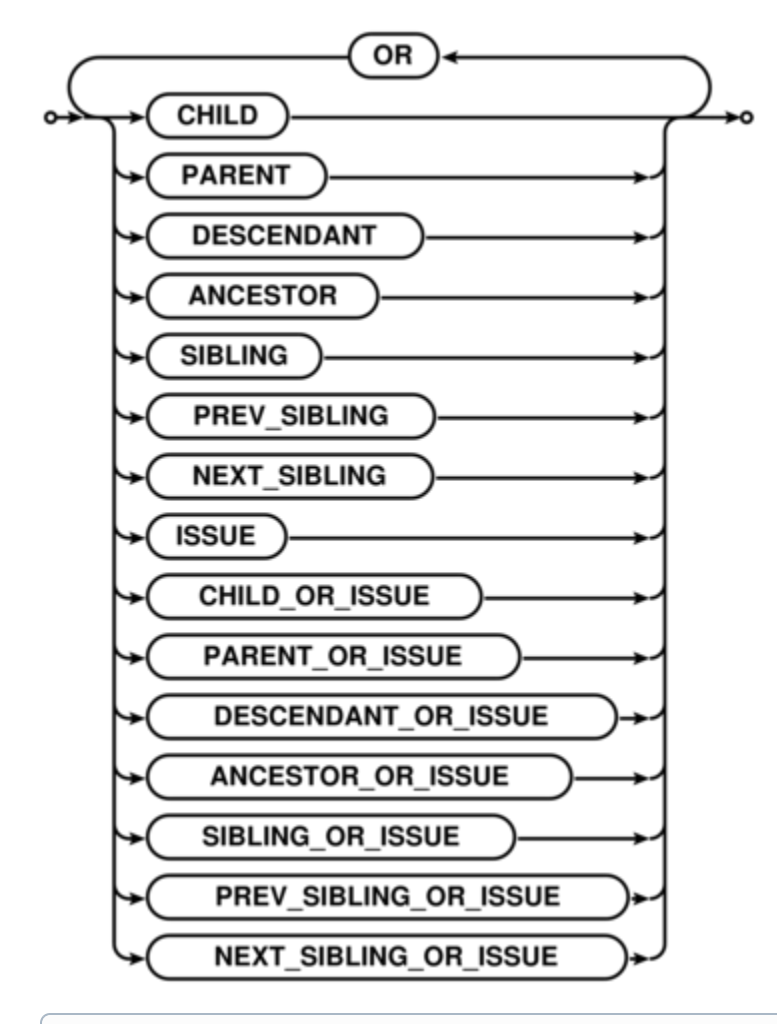

S-JQL admits using  $||$  and  $||$  in place of OR. ⊙

#### operator

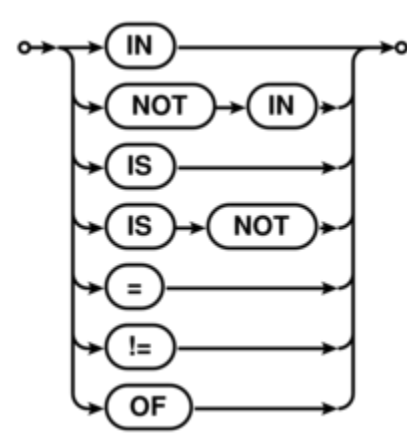

[^ up to the list of S-JQL topics](#page-0-1)